## In-Class Exercise: Reasoning About Mutants

- T[oday we'll learn](https://rise4fun.com/Z3) how to use Z3, a formal theorem prover
- [And we'll use it](https://rise4fun.com/Z3/tutorial/guide) to help us create tests

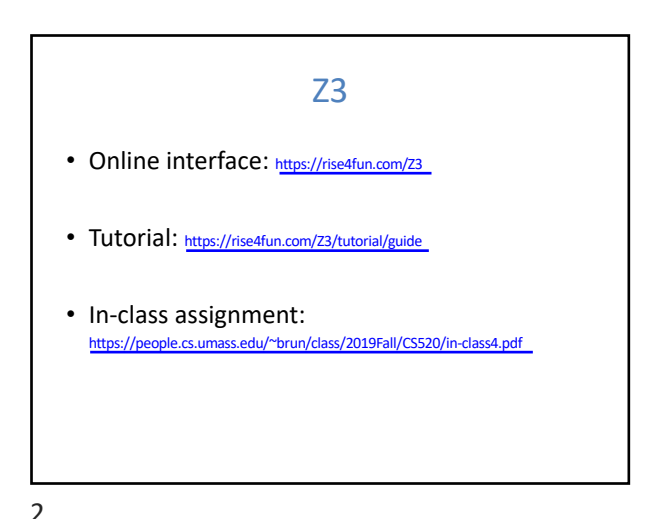

1

## Z3's language

- Z3 uses a kind of programming language
- Can declare variables and functions, define constraints, print things to the screen, etc.

## Z3's language

1 (echo "starting Z3...")<br>2 (declare-const a Int)<br>3 (declare-fun f (Int Bool) Int)<br>4 (assert (> a 10))<br>5 (assert (< (f a true) 100))<br>6 (check-sat)

This code prints "starting Z3…" to the screen, declares a constant a declares a function Int f (Int Bool) makes 2 assertions:  $a > 10$  and  $f(a, true) < 100$ asks "is this possible?"

3

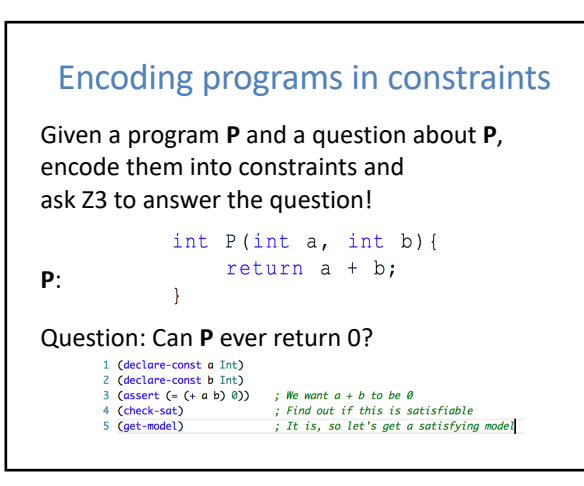

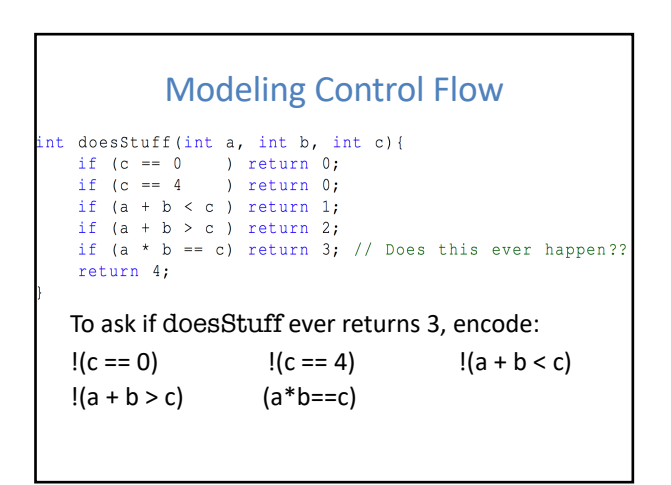

4

## Modeling Control Flow  $int$  doesStuff(int a, int b, int c){ if  $(c == 0)$  return 0;<br>if  $(c == 4)$  return 0; if  $(a + b < c)$  return 1; if  $(a + b > c)$  return 2, if  $(a * b == c)$  return 3; // Does this ever happen?? return 4; 1 (define-sort JInt () (\_ BitVec 32))<br>2 (declare-const a JInt)<br>3 (declare-const b JInt) 4 (declare-const c JInt) 5<br>
6 (assert (not (= c #x00000000)))<br>
7 (assert (not (= c #x00000004)))<br>
8 (assert (not (bvslt (bvadd a b) c)))<br>
9 (assert (not (bvsgt (bvadd a b) c)))<br>
0 (assert (= (bvmul a b) c)) (check-sat)

7

```
Z3 for Mutation Testing
int normal_sum(int a, int b){
     return a + b;
int mutant_sum(int a, int b){
     return a * b;
                          1 (declare-const a Int)
                          2 (declare-const b Int)
                         3 (assert (= (+ a b) (* a b)))<br>4 (check-sat)
                          5 (get-model)
```
8

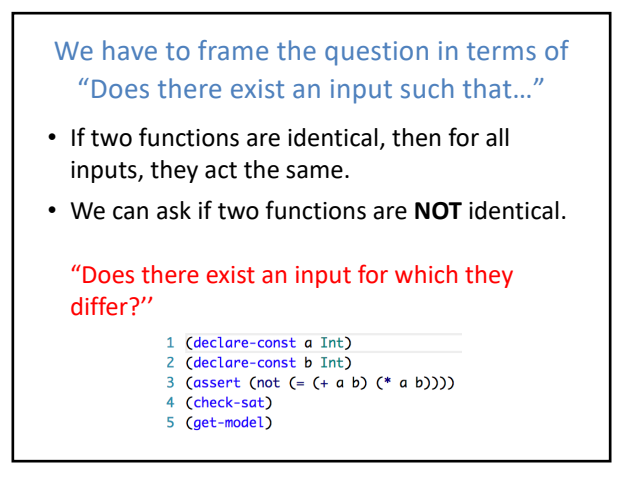

9

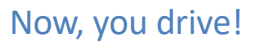

- In-class assignment: https://people.cs.umass.edu/~brun/class/2018Fall/CS520/in-class4.pdf
- Online Z3 interface: https://rise4fun.com/Z3
- Tutorial: https://rise4fun.com/Z3/tutorial/guide

10